# Drahtlose Kommunikation

<span id="page-0-2"></span><span id="page-0-1"></span><span id="page-0-0"></span>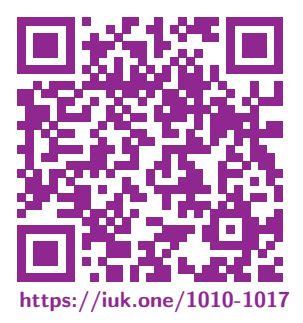

Clemens H. Cap [ORCID: 0000-0003-3958-6136](https://orcid.org/0000-0003-3958-6136)

Department of Computer Science University of Rostock Rostock, Germany [clemens.cap@uni-rostock.de](mailto:clemens.cap@uni-rostock.de)

3. 1. 2021 Vers. 3

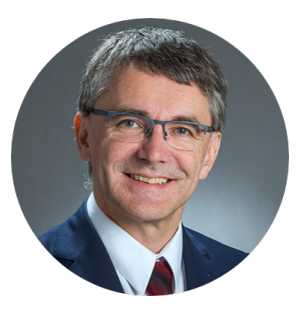

<span id="page-1-0"></span>Drahtlose Kommunikation löst die Probleme

- **o** der Verkabelung
- **o** der Erreichbarkeit außer Haus
- o der mobilen Erreichbarkeit

Wir sehen und die physikalischen Grundlagen an.

Wir erarbeiten weitere Konzepte anhand konkreter Systeme.

### <span id="page-2-1"></span><span id="page-2-0"></span>1. [Elektromagnetische Wellen](#page-2-0)

- 1.1. [Erzeugung](#page-0-0)
- 1.2. [Ausbreitung](#page-0-0)

Ziele: Wie erzeugen wir elektromagnetische Wellen? Wie kommen diese vom Sender zum Empfänger?

## 1. [Elektromagnetische Wellen](#page-2-0)

- 2. [Aufprägung von Information](#page-2-0)
- 3. [Systeme und Standards](#page-2-0)

<span id="page-3-1"></span><span id="page-3-0"></span>Antennen: Zur Erzeugung oder Aufnahme elektromagnetischer Wellen.

Isotrope Antenne: Modellvorstellung einer idealisierten Antenne. Abgestrahlte Leistung ist in jede Raumrichtung gleich.

Reale Antenne: Hat meist Vorzugsrichtung in bestimmte Raumrichtungen.

Antennendiagramm: Vergleich realer Antenne mit isotroper Antenne. Für jede Raumrichtung: Angabe des Faktors in der Leistungsdichte in [dB].

Auswahl der Antenne: Je nach spezifischer Anforderung der Anwendung.

- **1 Große Region soll bestrichen werden.** Bsp: Sat-TV.
- **2 Punkt-zu-Punkt** Verbindung soll aufgebaut werden. Bsp: Richtfunk.
- **3 Zelle** zur optimierten Versorgung kleiner Bereich. Bsp: 4G, 5G.

<span id="page-4-0"></span>Vorzugsrichtung: Richtung mit maximaler Strahlungsdichte.

Hauptkeule: Vorzugsrichtung plus Winkelbereich, innerhalb dessen maximale Leistung auf die Hälfte abfällt.

Beachte:  $log_{10}(2) = 0.301$ .<br>Daher: Halbe Leistung – Halbe Leistung  $= -3$  [dB]

Nebenkeule: Zweites lokales Maximum.

Vor- Rückverhältnis: Dämpfung in Gegenrichtung der Hauptkeule.

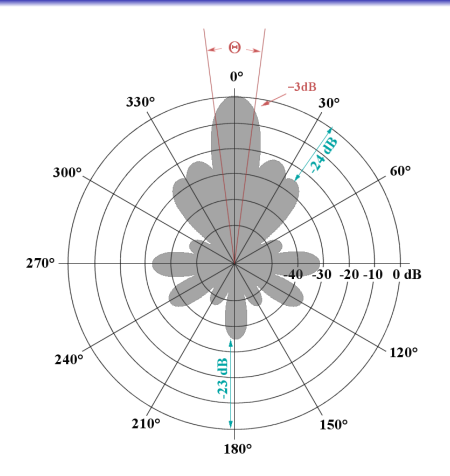

Abb. 1: Schematisches Antennendiagramm. Di[e -3 \[dB\]](#page-42-0) bestimmen den Öffnungswinkel der Hauptkeule.

© [Rechte siehe Anhang.](#page-42-0)

# <span id="page-5-0"></span>[1.1 Erzeugung](#page-3-1) Reales Antennendiagramm

#### Reale Antennendiagramme sehen aufgrund von Meßfehlern, Resonanzen und Rauschen meist deutlich zerklüfteter aus als die schematischen Antennendiagramme.

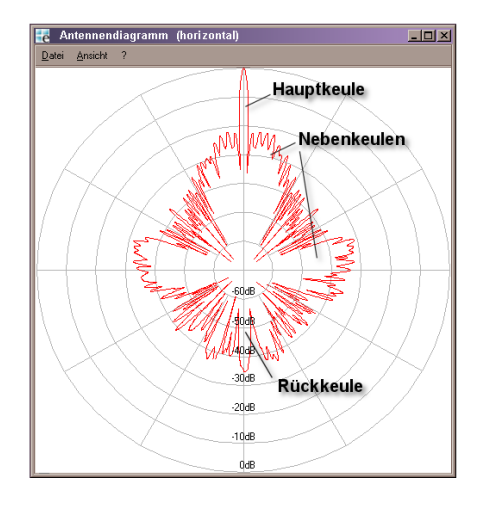

Abb. 2: Reales Antennendiagramm © [Rechte siehe Anhang.](#page-42-0)

# <span id="page-6-0"></span>[1.1 Erzeugung](#page-3-1) Parabol-Antenne

#### Brennpunkt-Eigenschaft der Parabel:

Alle Strahlen, die parallel zur Achse Scheitel S – Brennpunkt F verlaufen, werden in den Brennpunkt F reflektiert.

#### Der Brennpunkt

- sammelt einfallende parallele Strahlen.
- **•** sendet erzeugte Strahlen parallel aus.

Parabolantennen eignen sich gut für Punkt-zu-Punkt Verbindungen. Alle Strahlen in eine Richtung werden an einem Punkt konzentriert; dort positioniert man Empfangs- oder Sende-Element.

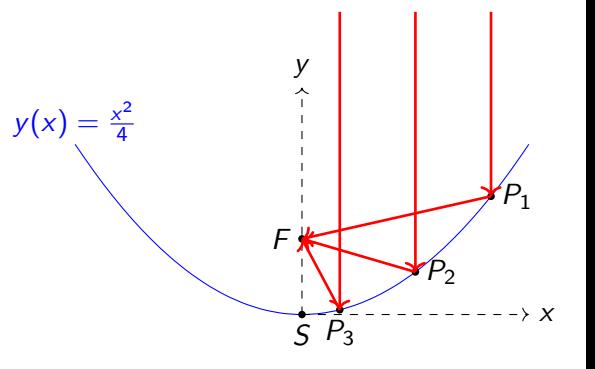

l Abb. 3: Eine Parabel ist die Menge aller Punkte, die von einer Geraden / (Leitgerade) und einem Punkt F (Brennpunkt, Fokuspunkt) gleich weit entfernt sind. Legt man in den Scheitel S ein Koordinatensystem, so hat die Parabel eine besonders einfache Darstellung.

# <span id="page-7-0"></span>[1.1 Erzeugung](#page-3-1) Parabolantenne

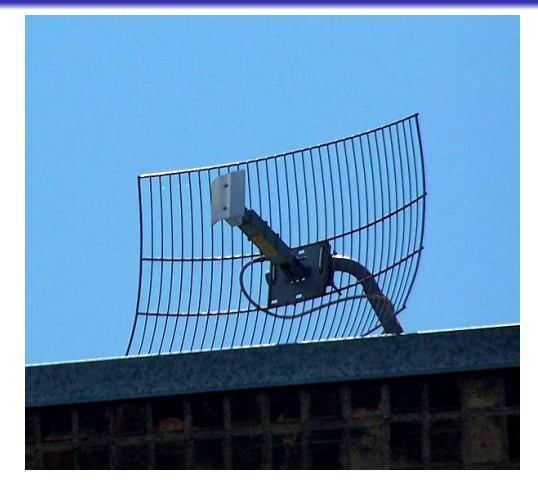

Abb. 4: Parabolantenne im 2.4 [GHz] Band. Ausführung des Reflektors als Metallgitter.

© [Rechte siehe Anhang.](#page-42-0)

Abb. 5: Parabolantenne auf dem Jungfraujoch im Einsatz für eine Bündelfunkstrecke. © [Rechte siehe Anhang.](#page-42-0)

<span id="page-8-1"></span><span id="page-8-0"></span>Brechung (refraction): Trifft eine Welle von einem Medium auf ein elektromagnetisch anderes Medium, so kann die Welle um einen Brechnungswinkel abgelenkt werden.

Reflexion und Totalreflexion: Trifft eine Welle von einem Medium auf ein elektromagnetisch anderes Medium, so kann die Welle teilweise oder total reflektiert werden.

Beugung (diffraction): Trifft eine Welle auf eine Kante zwischen elektromagnetisch verschiedenen Medien, so kann die Welle in ihrer Ausbreitungsrichtung abgelenkt werden.

Absorption: Beim Durchtritt durch ein Medium wird die Welle abgeschwächt.

Streuung (scattering): Trifft eine Welle auf im Vergleich zur Wellenlänge kleine Partikel, so kann die Welle abgelenkt werden.

Freiraumdämpfung: Während der Ausbreitung verteilt sich die abgestrahlte Energie auf eine immer größere Kugelfläche um die Sendeantenne. Das erzeugt den Eindruck einer Dämpfung.

<span id="page-9-0"></span>Strahlenoptik: Beschreibung als punktuelle Störung (Teilchen). Die Ausbreitung erfolgt eindimensional, gradlinig mit materialabhängiger Krümmung. Mathematische Beschreibung: Fermatsches Prinzip des kürzesten Lichtwegs. Näherungsmodell, das (erst) bei hohen Frequenzen gut zutrifft ("Optik"). Kann Brechung, Reflexion und Totalreflexion erklären.

Wellenoptik: Beschreibung als transversale, vektorielle Welle. Die Ausbreitung erfolgt als räumliche Welle im elektro-magnetischen Feld. Mathematische Beschreibung: Maxwell-Gleichungen. Präzises Modell, das bei niedrigen Frequenzen notwendig wird. Erforderlich zur Beschreibung von Beugung, Absorption, Streuung sowie der Wellen-Phänomene Polarisation und Interferenz.

# <span id="page-10-0"></span>[1.2 Ausbreitung](#page-8-1) Folgen der Ausbreitungseffekte

Mehrwege-Ausbreitung: Eine Welle kann sich von einem Raumpunkt zum anderen über mehrere Wege (gebrochen, gebeugt, reflektiert usw.) ausbreiten.

Überlagerung: Eine Welle kann mit anderen Wellen oder mit Mehrwege-Anteilen von sich selber überlagert werden. Ungünstige Phasenlage kann destruktive Interferenz und Selbstauslöschung bewirken.

Schwund (Fading): Veränderungen von Position (Bewegung) oder von äußeren Ausbreitungsbedingungen (Wetter) können dadurch die Empfangsfeldstärke verändern.

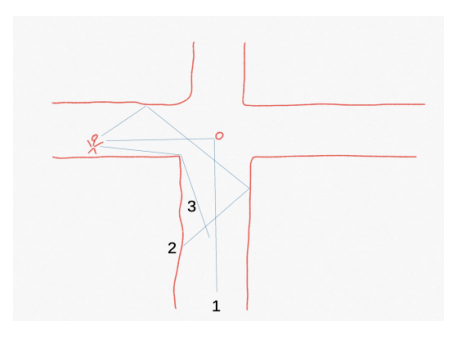

Abb. 6: Das Handy eines Fußgängers ist von Mehrwegeausbreitung betroffen. Der Strahlengang (1) wird an einer Verkehrsampel gestreut. Der Strahlengang (2) wird mehrfach reflektiert. Der Strahlengang (3) wird an einer Gebäudekante gebrochen. Während des Weitergehens verändern sich laufend die mit der spezifischen Geometrie verbundenen Bedingungen (Fading).

<span id="page-11-0"></span>Idee 1: Bei Nutzung mehrerer Antennen können ortsabhängige Aspekte teilweise kompensiert werden (sog. räumliche Diversität).

**Bsp:** Eine Antenne ist in Position destruktiver Interferenz, die andere Antenne nicht.

Idee 2: Mehrere Antennen können auch mehr Energie senden oder empfangen.

Name: MIMO: Multiple Input – Multiple Output, denn: Funkkanal als Input-Output System betrachtet. Input ist der Sender, Output ist der Empfänger.

# <span id="page-12-0"></span>[1.2 Ausbreitung](#page-8-1) MIMO Systeme

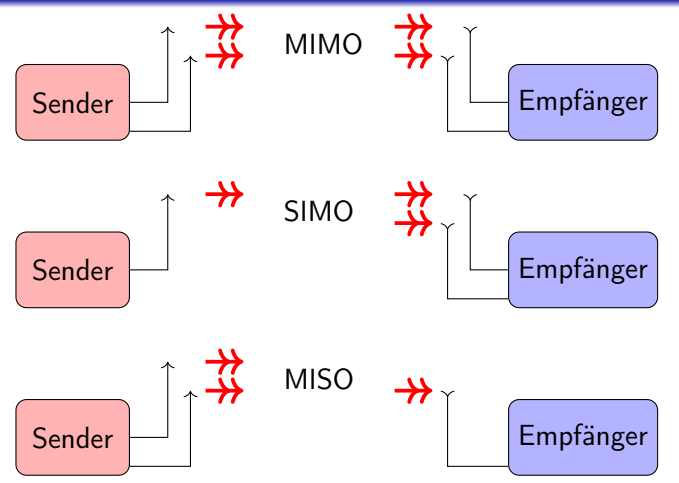

Abb. 7: Klassifikation von MIMO Systemen. Eine 3x2 Verbindung bedeutet, daß Sender-seitig 3 und Empfänger-seitig 2 Antennen zum Einsatz kommen.

Abb. 8: Wifi-Router von Asus für Gamer, mit 8 Antennen. Der Wifi-Standard 802.11n hat MIMO für Wlan normiert.

#### 13 von 37 1. [Elektromagnetische Wellen](#page-2-0) 1.2. [Ausbreitung](#page-8-1) https://iuk.one C. H. Cap

## <span id="page-13-1"></span><span id="page-13-0"></span>2. [Aufprägung von Information](#page-13-1)

Die entsprechenden Modulationsverfahren haben wir bereits in einem anderen Abschnitt behandelt.

#### 1. [Elektromagnetische Wellen](#page-13-1)

- 2. [Aufprägung von Information](#page-13-1)
- 3. [Systeme und Standards](#page-13-1)
- <span id="page-14-1"></span><span id="page-14-0"></span>3. [Systeme und Standards](#page-14-1)
- 3.1. [Bluetooth](#page-0-0)
- 3.2. [WLAN:](#page-0-0) Wireless Local Area Network
- 3.3. [Sonstige](#page-0-0)

Ziele: Es gibt sehr viele verschiedene Standards mit jeweils stark anwendungs-spezifischen Eigenschaften.

Wir lernen anhand der Beispiel-Systeme weitere Konzepte kennen.

- 1. [Elektromagnetische Wellen](#page-14-1)
- 2. [Aufprägung von Information](#page-14-1)
- 3. [Systeme und Standards](#page-14-1)

<span id="page-15-1"></span><span id="page-15-0"></span>[3.1 Bluetooth](#page-15-1) Bluetooth

# **& Bluetooth**®

Ziel: Kabelersatz im Bereich der Personal Area Networks, vornehmlich bei mobilen Kleingeräten mit Akku-Betrieb.

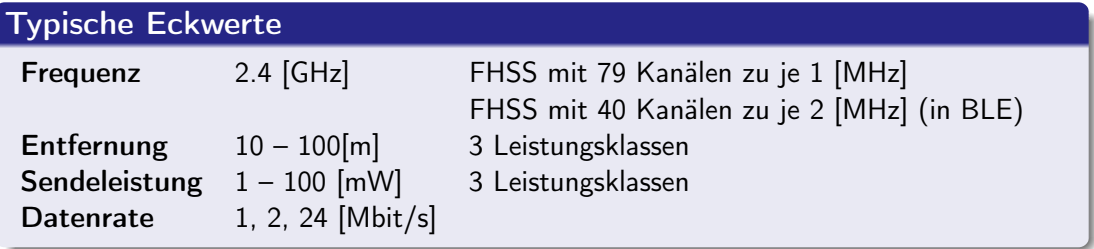

# <span id="page-16-0"></span>[3.1 Bluetooth](#page-15-1) FHSS: Frequency Hopping Spread Spectrum

Problem: Wie Trägerfrequenz mit Partner abstimmen? Gewählte vielleicht gestört? Konzept: Übertragung springt zwischen mehreren Trägerfrequenzen. Pseudo-Zufallszahlengenerator legt Frequenzfolge fest. Identischer Initialwert garantiert paralleles Springen von Sender und Empfänger. Langsames FHSS: Frequenz wechselt langsamer als die Bits. Auf jeder Frequenz werden mehrere Bits gesendet.

Schnelles FHSS: Frequenz wechselt schneller als die Bits. Jedes Bit wird auf mehreren Frequenzen gesandt.

#### Bewertung:

**1 Störsicherheit:** Wenn eine Frequenz belegt oder gestört wird andere frei sein. <sup>2</sup> Abhörsicherheit: Partner wechseln laufend Frequenz, auf der sie kommunizieren. **3 Komplexität:** Partner müssen sich "finden" & Frequenzwechsel abstimmen.

Beispiel Bluetooth: 79 Kanäle, pro Sekunde bis zu 1'600 Frequenzwechsel.

17 von 37 3. [Systeme und Standards](#page-14-1) 3.1. [Bluetooth](#page-15-1) https://iuk.one C. H. Cap

- <span id="page-17-0"></span>Problem: Stromverbrauch reduziert Akku-Nutzzeit mobiler Geräte.
- Idee: Absenken des Duty-Cycle: Immer mal wieder (kurz) abschalten.
- Trade-Off: Tausche Stromeinsparung gegen (geringfügig) höhere Latenzzeit.

#### Beispiel Bluetooth:

- Bsp: Hold Modus: Gerät hört für 200 [ms] nicht mehr zu.
- Bsp: Sniff Modus: Gerät hört nur mehr alle 500[ms] für einige Pakete zu.
- **Bsp: BLE:** Bluetooth Low Energy Protokoll-Variante. Viele Änderungen, ganz deutlich geringerer Stromverbrauch.

<span id="page-18-0"></span>Problem: Welches Gerät nimmt wann, wie mit Partner Kontakt auf? Wer darf Verbindung initiieren? Welche Datenrate? Unidirektional oder bidirektional?

Spezialität bei Bluetooth mit rund 50 Profilen.

- Bsp: Bluetooth HSP: Headset Profile.
- Kommunikation aktiviert durch Handy oder Headset-Button.
- Bidirektionaler Audiokanal, Datenkanal für Lautstärke und Hang-Up.

#### Bsp: Bluetooth HRP Heart Rate Profile.

- **Kommunikation aktiviert durch Heart Rate Sensor.**
- **·** Unidirektionaler Datenkanal sehr geringer Datenrate.

<span id="page-19-0"></span>Problem: Geräte sollen sich nach Entfernung automatisch wieder-erkennen. Bsp: Handy und Bluetooth-Freisprechanlage im Auto. Bsp: Handy und Wifi Access-Point.

Erst Pairing: Initiales Vertrauen zwischen Geräten herstellen. Dann Bonding: Schlüsselaustausch für Persistenz dieses Vertrauens.

Anwendungsspezifisch, je nach Ausstattung der Endgeräte:

- Statische PIN (0000, 1234) eingeben. Unsicher & gefährlich.
- **Identische PIN** auf beiden Geräten eingeben.
- Anzeige der PIN auf beiden Geräten, Benutzer bestätigen Gleichheit.
- **PSK Preshared Key** auf beiden Geräten eingeben.
- 
- 
- Schütteln beider Geräte, wird durch Sensor detektiert.
- **Nahkommunikation** Nähe herstellen für Schlüsselaustausch

<span id="page-20-0"></span>Problem: Mehr als 2 Geräte sollen kommunizieren.

Bei Bluetooth: Piconet, Scatternet.

Piconet: Bluetooth-Netzwerk aus bis zu 255 Teilnehmern. Master-Slave Architektur: Master vergibt Zeitschlitze, in denen Slaves senden dürfen. Maximal 8 Teilnehmer aktiv, der Rest ist standby.

Scatternet: Verbund von bis zu 10 Bluetooth Piconetzen.

#### Bei Wifi: SSID, BSSID

<span id="page-21-1"></span><span id="page-21-0"></span>[3.2 WLAN: Wireless Local Area Network](#page-21-1) WLAN: Wireless Local Area Network

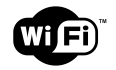

Ziel: Kabelersatz im lokalen Netzwerk (LAN) auf voreingestellten oder automagisch zugewiesenen Kanälen.

## Typische Eckwerte

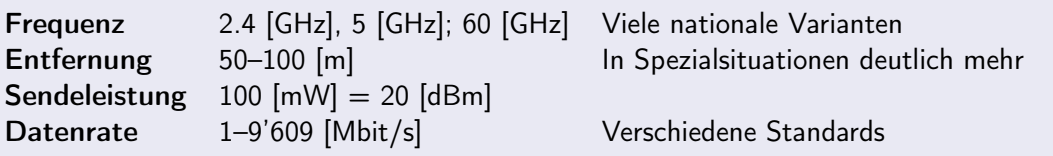

22 von 37 3. [Systeme und Standards](#page-14-1) 3.2. [WLAN:](#page-21-1) Wireless Local Area Network https://iuk.one C. H. Cap

#### <span id="page-22-0"></span>Sendeleistung:

100 [mW] =  $10 \cdot log_{10}(100)$  [dezibel (zu) Milliwatt] = 20 [dBm]. In den USA: Bis 1 [W] zulässig.

Entfernung: Bis 20 [km] und mehr möglich bei:

- · Höherer Sendeleistung (1 [W] und mehr).
- · Spezielle Antennen, zB: Parabolantenne.
- Antennenbereich frei von Wasser, Metall und Störungen.
- Freie Sicht auf Antennenverbindung, LoS line-of-sight ist frei.

<span id="page-23-0"></span>Problem: Ein Funkkanal geht schlecht (gestört, überlastet).

- Roaming: Wechsel eines Knotens im selben Netz (SSID) zu einem anderen Access Point (BSSID).
- SSID: Service Set ID; menschlich vergeben, lesbarer Netz-Name. Identifiziert ein Wifi-Netzwerk als Ganzes.
- BSSID: Basic Service Set ID; Id eines Access Points, oft MAC-Adresse.

Steering: Knoten bei Bedarf auf anderen Kanal verschieben.

TPC: Transmission Power Control. Reduktion der Sendeleistung, wenn andere Teilnehmer auf dem Kanal.

DFS: Dynamic Frequency Selection. Wechsel auf anderen Kanal, wenn priorisierte Teilnehmer senden. Bsp: Wetterradar auf der Frequenz aktiv.

24 von 37 3. [Systeme und Standards](#page-14-1) 3.2. [WLAN:](#page-21-1) Wireless Local Area Network https://iuk.one C. H. Cap

<span id="page-24-0"></span>Angriffsoberfläche: Angriffe drahtlos möglich.

Nutzung der Verbindung durch Dritte für illegale Zwecke.

Zugang des Angreifers zum eigenen internen Netz.

Implementierungsfehler in den Sicherheitsmechanismen WEP, WPA. WPA2 und WPS.

 $25$  von  $37$ 3. Systeme und Standards 3.2. WLAN: Wireless Local Area Network https://iuk.one C. H. Cap

# <span id="page-25-0"></span>[3.2 WLAN: Wireless Local Area Network](#page-21-1) Sicherheitshinweise (1)

Verschlüsselung: Sichere Variante nutzen (WPA3; ggf. WPA2) Netzwerkname: Default durch wenig-sagenden Netzwerknamen ersetzen. Sonst: Angreifer erfährt: Nutzungszweck, Gerätestandort, Software-Schwachstellen uva. Paßwörter: Defaults durch zufällige, lange (BSI: > 20) Paßwörter ersetzen. Privilegien-Trennung: Verschiedenen Funktionen verschiedene Paßwörter geben. Deaktivieren unsicherer Funktionen: Fernzugriff & Fernkonfiguration (sog. TR-069) wenn nicht benötigt, WPS (Wifi Protected

Setup), UPnP Universal Plug and Play Firewall Konfiguration, DHCP (verteilt Meta-Information an jedes Gerät).

Abschalten, wenn nicht benötigt (Zeitautomatik nutzen).

Sendeleistung nur so hoch wie nötig, reduziert überflüssige Reichweite.

Aktualisieren von Firmware und Einstellungen (WPA2 -> WPA3).

Segmentierung des Netzwerks nach Funktionsbereichen (Bsp: Gast-Zugang)

26 von 37 3. [Systeme und Standards](#page-14-1) 3.2. [WLAN:](#page-21-1) Wireless Local Area Network https://iuk.one C. H. Cap

<span id="page-26-0"></span>MAC-Filter: Nur Geräte mit bekannter MAC-Adresse zulassen.

- Nicht in jeder Betriebsart sinnvoll (Bsp: Hotel-WLAN).
- Bringt nur wenig: Angreifer kann MAC-Adressen ermitteln und darauf umstellen.

Feste IP zuordnen: User und Geräten (MAC) feste IP zuordnen, danach filtern.

Hidden SSID: Einstellung so, daß AP den Netznamen nicht ausstrahlt.

- Bringt nichts, da leicht durch Angreifer zu ermitteln.
- Schlecht, da Client dann laufend Broadcast Pakete versendet mit dieser SSID

802.1x: Zusätzlichen Authentisierung-Server (Radius-Server).

<span id="page-27-0"></span>Unverschlüsselte Verbindung: Erlaubt Abhören.

## **DNS Spoofing:**

- Oft wird bei Wifi DHCP genutzt.
- DHCP sagt dem Client, welche Maschine als DNS Server zu nutzen ist.
- . DNS Server sagt dem Client dann gefälschte IP-Adresse für einen Rechnernamen.
- Dieser andere Rechner sendet nun Schadcode.

## Privatheit:

• Auch bei verschlüsseltem WLAN sieht DNS Server die Zugriffe.

Evil Twin: Gefälschter unverschlüsselter WI AN Access Point

• Gesamter Datenverkehr fällt in die Hände des Angreifers.

#### <span id="page-28-0"></span>Generell:

- · Davon ausgehen, daß der gesamte Datenverkehr abhörbar ist.
- Allen Systemdiensten des fremden WLAN mißtrauen. (Bsp: DHCP, DNS).

### Konkret:

- VPN: Virtual Private Network über eigene oder vertrauenswürdige Server. Stellt grundsätzliche Verschlüsselung aller Verbindung her.
- **Konfiguration** des Endgeräts anpassen. Bsp: DNS Server manuell einstellen. (Cloudflare: 1.1.1.1, Google: 8.8.8.8) Bsp: Freigabe von Datenträgern, Diensten und Ports einschränken. Bsp: Firewall aktivieren (incoming und outgoing).
- Verschlüsselung: Anwendungsdienste nur verschlüsselt nutzen: Web, Email

#### <span id="page-29-0"></span>WEP Wired Equivalent Privacy

2001 gebrochen; Schlüssel zu geringer Länge; völlig kaputt.

#### WPA Wifi Protected Access

Seit 2008 Schwachstellen bekannt.

#### WPA2 Wifi Protected Access.

- Nutzt AES; zwei Varianten der Schlüsselnutzung implementiert.
- Variante TKIP gilt als unsicher.
- Variante CCMP gilt als sicher.

#### WPA3 Wifi Protected Access

2018 standardisiert, seit 2020 für neue Wifi Geräte erforderlich.

# <span id="page-30-0"></span>[3.2 WLAN: Wireless Local Area Network](#page-21-1) Wifi Ortung

Problem: Mobilgerät will sich orten, hat aber kein GPS.

Lösung: Alle SSID im Umfeld eruieren. Namen in DB abfragen.

Bsp: wigle.net: Kennt 710 [M] Wifi Knoten und 379 [M] Bluetooth Knoten.

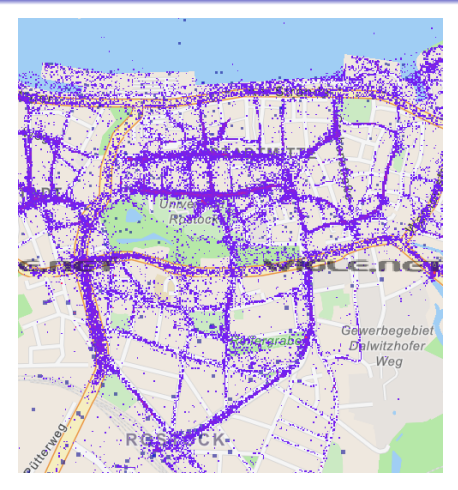

Abb. 9: Karte von Rostocker der Datenbank Wigle. Jeder Punkt ist ein Funkknoten mit bekannter Adresse.

# <span id="page-31-0"></span>[3.2 WLAN: Wireless Local Area Network](#page-21-1) Ortsbezogene Privatheit

Problem: Ort soll privat bleiben obwohl Mobilgerät ein Ortungsbeacon ist.

Bsp: Mobilgerät hat feste Adresse (MAC), die es bei jeder Umgebung aussendet.

Bsp: Wifi-Geräte senden regelmäßig Kontaktversuche zu den hidden SSIDs, die ihnen bekannt sind.

#### Lösungen:

- Wifi: Private MACs, zu jedem Knoten anders.
- **Bluetooth: Zufallsadressen**
- 

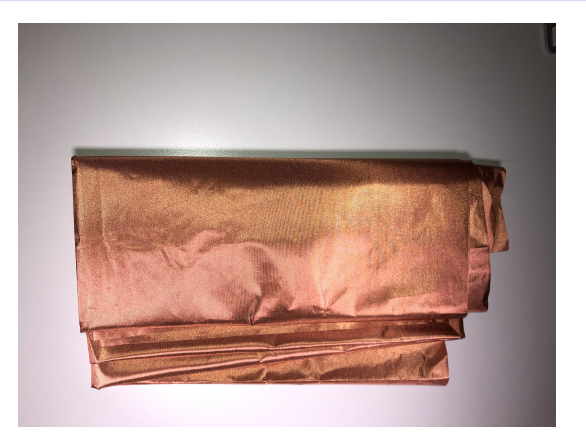

• 3G, 4G, 5G; Nur Abschirmfolie. Abb. 10: Kupferfolie zur Abschirmung jeglicher Aussendung. ("Aluhut" für das Handy.)

<span id="page-32-0"></span>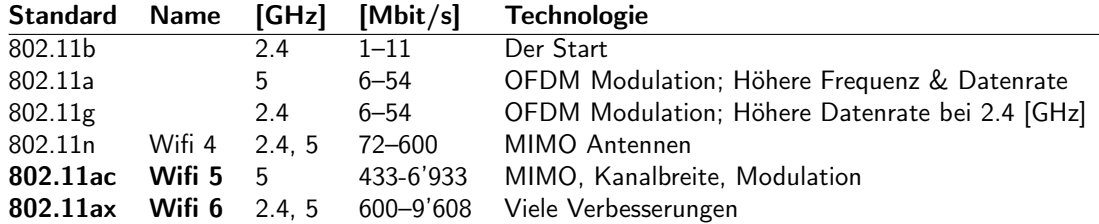

Tab. 1: Die wichtigsten Standards und Leistungsklassen für Wifi im Vergleich.

3. Systeme und Standards 3.2. WLAN: Wireless Local Area Network 33 von 37

# <span id="page-33-1"></span><span id="page-33-0"></span>[3.3 Sonstige](#page-33-1) NFC: Near-Field Communication

Ziel: Kontaktloser Datenaustausch im Nahbereich.

Passive Knoten können nur antworten, aktive auch anfragen.

Nahbereich: Entfernung bis 10 [cm].

Herstellung der Entfernung als Zustimmung der Besitzer zu Transaktion gewertet.

Problem 1: Mit besonderen Antennen und Verstärkern auch bis 1 [m].

Problem 2: Passive Tags können unerwünscht ausgelesen werden. Bsp: Kreditkarte bei Drängelei im Bus durch Handy des Nachbarn.

#### Typische Eckwerte

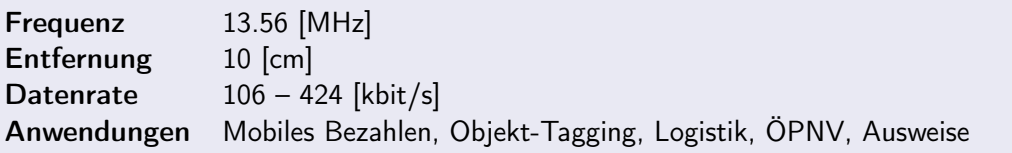

<span id="page-34-0"></span>Ziel: Ursprünglich Fernbedienung, dann Weiterentwicklung.

Optische Übertragung erfordert Sichtverbindung (LoS Line of Sight)

- Einfache Unterbrechung des Strahls durch Plastik-Klappe.
- Viel sicherer als typische Funkverbindung.
- Verbindungsaufnahme viel fragiler.

#### Typische Eckwerte:

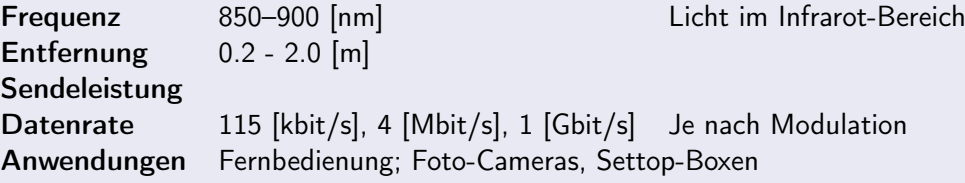

<span id="page-35-0"></span>Lorawan: Long range low power Verbindung bis 10 [km].

Z-Wave: Home Automation bis 100 [m].

**Zigbee:** Home Automation bis 100 [m].

- Enocean: Home Automation bis 100 [m]. Geht ohne Batterie – Strom aus der Schalter-Betätigung.
- Lifi: Übertragung über das Licht im Raum, bis 200 [Gbit/s]. Kostengünstiger als Wifi und auf den Raum beschränkt.
- DECT: Schnurlos-Telefone und Home Automation im 2.4 [GHz] Band.

QR, Bar: Streng genommen auch eine optische Nahkommunikation.

<span id="page-36-1"></span><span id="page-36-0"></span>Eigentlich "nur" als bestehender, mobiler Dienst nutzbar.

Wenig Konfiguration durch den Anwender.

- 3G: Abschaltung in 2020.
- 4G: Seit 2009, bis 500 [Mbit/s].
- 5G: Heute. 50 [Mbit/s] 1.8 [Gbit/s].
- 6G: Ab 2030, bis 95 [Gbit/s].

# <span id="page-37-0"></span>Anhang

 $\equiv$  990  $\Box$  1 +  $\Box$  + 8 +  $\equiv$  +  $\equiv$  Abb Tab  $\odot$  §  $\rightarrow$   $\Box$ 

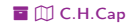

#### <span id="page-38-1"></span><span id="page-38-0"></span>Ühersicht Literaturverzeichnis E) Verzeichnis aller Abbildungen Ahh Verzeichnis aller Tabellen Tab Rechtsnachweise  $\odot$ **Rechtliche Hinweise**  $\S$ Zitierweise dieses Dokuments  $\rightarrow$ Verzeichnis aller Folien M

 $\equiv$  990  $\Box$  2 +  $\Box$  + 8 +  $\equiv$  +  $\equiv$  +  $\equiv$  Abb Tab  $\odot$  §  $\rightarrow$   $\Box$ 

# <span id="page-39-1"></span><span id="page-39-0"></span>Literaturverzeichnis

 $\equiv$  990  $\Box$  3 + 0  $\rightarrow$  8 +  $\equiv$  +  $\equiv$  Abb Tab  $\odot$  §  $\rightarrow$   $\Box$ 

Literaturverzeichnis

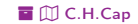

<span id="page-40-1"></span><span id="page-40-0"></span>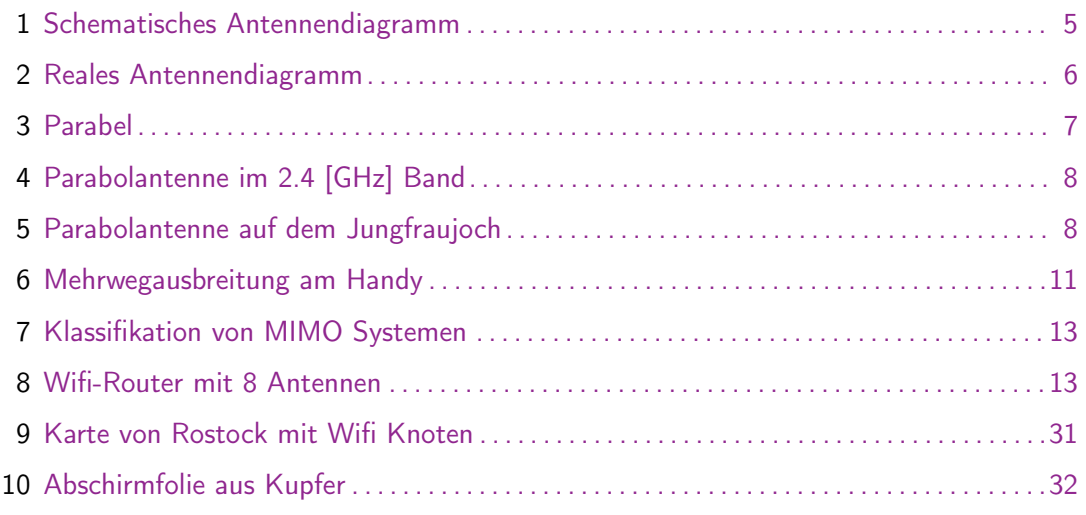

## <span id="page-41-1"></span><span id="page-41-0"></span>1 Die wichtigsten Standards und Leistungsklassen für Wifi im Vergleich..............33

津の900 5 + ロ → 8 + 로 → *■* Abb Tab ⓒ § → *①* 

Verzeichnis aller Tabellen

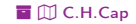

<span id="page-42-1"></span><span id="page-42-0"></span>Abb. 1 Quelle: [https://www.radartutorial.eu/06.antennas/pic/ks3.print.png](#page-4-0), Christian Wolff, radartutorial.eu. Nutzung nach CC BY-SA 3.0 [http://creativecommons.org/licenses/by-sa/3.0/](#page-4-0).

Abb. 2 Quelle: [https://commons.wikimedia.org/wiki/File:Uplink3.png](#page-5-0), Averse, Nutzung nach CC BY-SA 3.0 [http://creativecommons.org/licenses/by-sa/3.0/](#page-5-0).

Abb. 4 Quelle: [https://commons.wikimedia.org/wiki/File:Screen\\_dish\\_antenna.jpg](#page-7-0), Jim Jaworski, deriva[tive work: Chetvorno. Nutzung nach CC0.](#page-7-0)

Abb. 5 Quelle: [https://commons.wikimedia.org/wiki/File:Com\\_C26-010-096-001-003.jpg](#page-7-0), Patrick Lüthy, CC BY-SA 4.0 [https://creativecommons.org/licenses/by-sa/4.0](#page-7-0)

# <span id="page-43-1"></span><span id="page-43-0"></span>Rechtliche Hinweise

Die hier angebotenen Inhalte unterliegen deutschem Urheberrecht. Inhalte Dritter werden unter Nennung der Rechtsgrundlage ihrer Nutzung und der geltenden Lizenzbestimmungen hier angeführt. Auf das Literaturverzeichnis wird verwiesen. Das [Zitatrecht](https://dejure.org/gesetze/UrhG/51.html) in dem für wissenschaftliche Werke üblichen Ausmaß wird beansprucht. Wenn Sie eine Urheberrechtsverletzung erkennen, so bitten wir um Hinweis an den auf der Titelseite genannten Autor und werden entsprechende Inhalte sofort entfernen oder fehlende Rechtsnennungen nachholen. Bei Produkt- und Firmennamen können Markenrechte Dritter bestehen. Verweise und Verlinkungen wurden zum Zeitpunkt des Setzens der Verweise überprüft; sie dienen der Information des Lesers. Der Autor macht sich die Inhalte, auch in der Form, wie sie zum Zeitpunkt des Setzens des Verweises vorlagen, nicht zu eigen und kann diese nicht laufend auf Veränderungen überprüfen.

Alle sonstigen, hier nicht angeführten Inhalte unterliegen dem Copyright des Autors, Prof. Dr. Clemens Cap, ©2020. Wenn Sie diese Inhalte nützlich finden, können Sie darauf verlinken oder sie zitieren. Jede weitere Verbreitung, Speicherung, Vervielfältigung oder sonstige Verwertung außerhalb der Grenzen des Urheberrechts bedarf der schriftlichen Zustimmung des Rechteinhabers. Dieses dient der Sicherung der Aktualität der Inhalte und soll dem Autor auch die Einhaltung urheberrechtlicher Einschränkungen wie beispielsweise [Par](https://dejure.org/gesetze/UrhG/60a.html) [60a UrhG](https://dejure.org/gesetze/UrhG/60a.html) ermöglichen.

Die Bereitstellung der Inhalte erfolgt hier zur persönlichen Information des Lesers. Eine Haftung für mittelbare oder unmittelbare Schäden wird im maximal rechtlich zulässigen Ausmaß ausgeschlossen, mit Ausnahme von Vorsatz und grober Fahrlässigkeit. Eine Garantie für den Fortbestand dieses Informationsangebots wird nicht gegeben.

Die Anfertigung einer persönlichen Sicherungskopie für die private, nicht gewerbliche und nicht öffentliche Nutzung ist zulässig, sofern sie nicht von einer offensichtlich rechtswidrig hergestellten oder zugänglich gemachten Vorlage stammt.

# <span id="page-44-1"></span><span id="page-44-0"></span>Zitierweise dieses Dokuments

Wenn Sie Inhalte aus diesem Werk nutzen oder darauf verweisen wollen, zitieren Sie es bitte wie folgt:

Clemens H. Cap: Drahtlose Kommunikation. Electronic document. https://iuk.one/1010-1017 3. 1. 2021.

Bibtex Information: https://iuk.one/1010-1017.bib

@misc{doc:1010-1017,  $\text{author} = \{\text{Clemens H. Cap}\},$ title = {Drahtlose Kommunikation},  $vear = {2021}.$ month  $= {1}$ , howpublished = {Electronic document},  $ur1 = \{ \text{https://iuk.one/1010-1017} \}$ }

#### Typographic Information:

Typeset on January 3, 2021 This is pdfTeX, Version 3.14159265-2.6-1.40.21 (TeX Live 2020) kpathsea version 6.3.2 This is pef in version 3.1.5b This is preamble-slides.tex  $myFormat(C)C.H.Cap$ 

# <span id="page-45-1"></span><span id="page-45-0"></span>Verzeichnis aller Folien

- [1 Titelseite](#page-0-2)<br>2 Ziel
- [2 Ziel](#page-1-0)

#### [1. Elektromagnetische Wellen](#page-2-0)

- $1.1.$  Erzeugung
- [4 Antenne](#page-3-0)<br>5 Schemat
- [5 Schematisches Antennendiagramm](#page-4-0)
- [6 Reales Antennendiagramm](#page-5-0)<br>7 Parabol-Antenne
- [7 Parabol-Antenne](#page-6-0)<br>8 Parabolantenne
- **Parabolantenne**

#### [1.2.Ausbreitung](#page-8-1)

- [9 Ausbreitungseffekte](#page-8-0)
- [10 Zwei wichtige Modelle der Ausbreitung](#page-9-0)
- [11 Folgen der Ausbreitungseffekte](#page-10-0)
- [12 MIMO:](#page-11-0)  $M$ ultiple Input Multiple Output<br>13 MIMO Systeme
- MIMO Systeme
- [2. Aufprägung von Information](#page-13-1)
- **Systeme und Standards**
- [3.1.Bluetooth](#page-15-1)
- [16 Bluetooth](#page-15-0)
- [17 FHSS:](#page-16-0) Frequency Hopping Spread Spectrum<br>18 Stromverbrauch
- Stromverbrauch
- [19 Profile](#page-18-0)
- [20 Pairing und Bonding](#page-19-0)
- [21 Netz-Architekturen](#page-20-0)

#### [3.2.WLAN:](#page-21-1) Wireless Local Area Network

- [22 WLAN:](#page-21-0) Wireless Local Area Network
- [23 Anmerkungen](#page-22-0)<br>24 Kanal-Auslast
- [24 Kanal-Auslastung und Wechsel](#page-23-0)<br>25 Sicherheits-Risiken für das eige
- [25 Sicherheits-Risiken für das eigene WLAN](#page-24-0)
- [26 Sicherheitshinweise \(1\)](#page-25-0)
- Sicherheitshinweise (2)
- Sicherheits-Risiken durch fremdes WLAN
- [29 Sicherheits-Hinweise bei Nutzung eines fremden WLAN](#page-28-0)
- [30 Verschlüsselung](#page-29-0)
- [31 Wifi Ortung](#page-30-0)
- [32 Ortsbezogene Privatheit](#page-31-0)
- [33 Wichtige Wifi Standards](#page-32-0)
- [3.3.Sonstige](#page-33-1)
- [34 NFC: Near-Field Communication](#page-33-0)
- [35 IrDA:](#page-34-0) Infrared Data Association
- [36 Der ganze Rest](#page-35-0)
- [37 Mobilfunk: 3G 4G 5G 6G](#page-36-1)

#### Legende:

- **E** Fortsetzungsseite
- A Seite ohne Überschrift
- **D** Bildseite